## **[Inquinamento luminoso](https://www.astrotrezzi.it/2013/09/inquinamento-luminoso/)**

Nel primo capitolo di questo libro abbiamo già incontrato il nemico numero uno dell'astrofilo e dell'astrofotografo: l'inquinamento luminoso. Questo sottoprodotto del consumismo è legato ad una cattiva illuminazione notturna che invece di inviare luce unicamente verso il manto stradale, ne invia la maggior parte verso il cielo. Tale luce diffonde, così come i raggi solari durante il giorno, illuminando il cielo di un colore arancione nascondendone le stelle. Tale perenne crepuscolo ha reso in questi anni invisibile la Via Lattea da cieli suburbani e persino le stelle, se non le più luminose, da cieli urbani.

L'inquinamento luminoso è un problema mondiale, anche se a livello europeo l'Italia è uno tra i paesi meno rispettosi della salvaguardia del cielo stellato. In particolare, nel nostro paese, la Pianura Padana risulta essere tra le zone più inquinate d'Europa (vedi Figura 2.2).

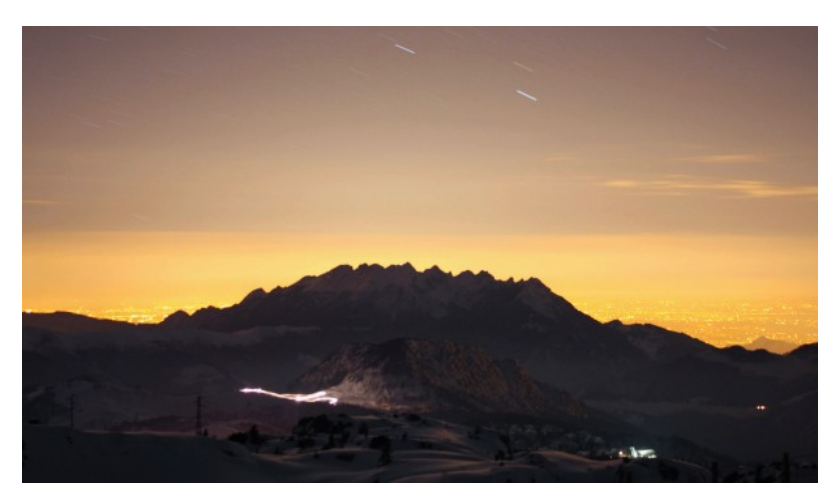

Figura 2.2: L'inquinamento luminoso ripreso dalle Prealpi lombarde.

Aspettando che le leggi regionali varate nella direzione di un contenimento dell'inquinamento luminoso vengano attuate, possiamo utilizzare quest'ultimo come un "soggetto astrofotografico".

Possiamo quindi armarci di reflex e cavalletto e salire di notte sui colli e monti prealpini ed appenninici al fine di riprendere questo ennesimo scempio naturale (scoprendo che la Via Lattea sta sparendo persino dai cieli prealpini a decine di chilometri dai centri urbani).

Impostate quindi la vostra fotocamera digitale sulla posa M, aprite il diaframma il più possibile ed impostate un valore di ISO compresi tra 100 ed 800. Scattate per un tempo compreso tra 1 secondo e 30 secondi in autoscatto con tempo di attesa di almeno 2 secondi. Variate i tempi di esposizione finché otterrete immagini di vostro gradimento. Se volete che i punti più luminosi della vostra immagine presentano spikes allora utilizzate un filtro stella o chiudete il più possibile il diaframma. In quest'ultimo caso i tempi potrebbero superare i 30 secondi e quindi diventa necessario l'utilizzo di un telecomandino (o scatto remoto da PC) e in taluni casi cambiare il menù da posa M a posa bulb (B). Esistono plug-in per Photoshop in grado di simulare l'effetto spikes. Il risultato è buono anche se lo "spikes" reale o da filtro è sicuramente migliore dal punto di vista estetico.

Ricordiamo infine che le immagini che riprendono l'inquinamento luminoso devono essere unicamente di denuncia, al fine di portare a conoscenza dei cittadini lo stato attuale di spreco di energia elettrica durante le ore notturne. Spreco che poi colpisce direttamente i cittadini tramite opportune tassazioni (gran parte dell'illuminazione è pubblica). Non è intenzione dell'autore quindi trasformare l'inquinamento luminoso in un soggetto fotografico.

Oggi fortunatamente è possibile arginare il problema dell'inquinamento luminoso utilizzando opportuni filtri antiinquinamento luminoso come gli SKYGLOW, CLS, IDAS LPS e UHC nelle forme sempre più selettive (UHC-S, UHC-E, UHC). Questi sono filtri passa banda in grado di tagliare le lunghezze d'onda associate all'illuminazione notturna ovvero principalmente lampade vapori di Sodio e Mercurio.

Mantenendo gli impianti attuali, lo sviluppo della tecnologia LED a spettro continuo vanificherebbe anche questo ultimo tentativo di riprendere il cielo notturno con conseguenze disastrose per il mondo dell'astrofoografia / astronomia amatoriale.